# **Distribution EOLE - Tâche #18886**

Scénario # 18693 (Terminé (Sprint)): Traitement express MEN (4-6)

# **e2guardian : ajouter l'option "groupname" dans les fichiers de configuration "guardianf\*.conf"**

26/01/2017 16:43 - Klaas TJEBBES

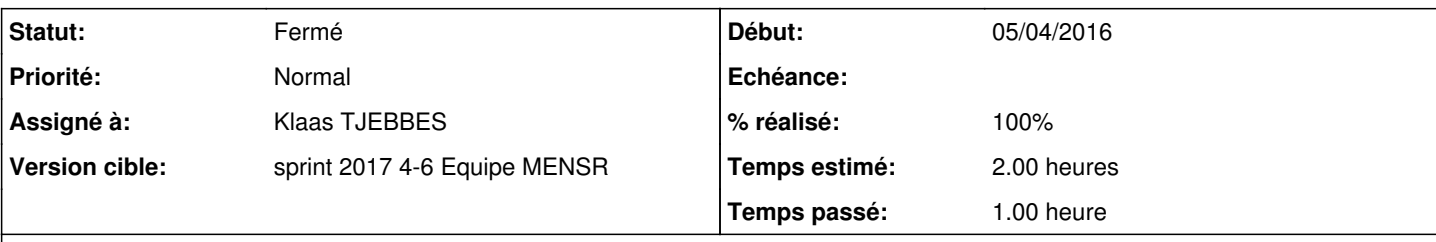

## **Description**

Permet d'identifier rapidement à quel filtergroup appartient l'utilisateur en train de surfer.

Les groupes sont : guardianf1.conf:groupname = politiquedefaut guardianf2.conf:groupname = groupmoderateurs guardianf3.conf:groupname = groupinterdits guardianf4.conf:groupname = grouplisteblanche guardianf5.conf:groupname = politique1 guardianf6.conf:groupname = politique2 guardianf7.conf:groupname = politique3 guardianf8.conf:groupname = politique4

### **Historique**

# **#1 - 26/01/2017 16:43 - Klaas TJEBBES**

*- Statut changé de Nouveau à En cours*

### **#2 - 26/01/2017 16:46 - Klaas TJEBBES**

*- Temps estimé mis à 0.00 h*

*- Restant à faire (heures) mis à 0.0*

#### **#3 - 26/01/2017 17:45 - Joël Cuissinat**

*- % réalisé changé de 0 à 100*

- *Temps estimé changé de 0.00 h à 2.00 h*
- *Restant à faire (heures) changé de 0.0 à 0.5*

#### **#4 - 27/01/2017 09:47 - Scrum Master**

*- Statut changé de En cours à Résolu*

### **#5 - 03/02/2017 11:40 - Philippe Caseiro**

*- Statut changé de Résolu à Fermé*

*- Restant à faire (heures) changé de 0.5 à 0.0*